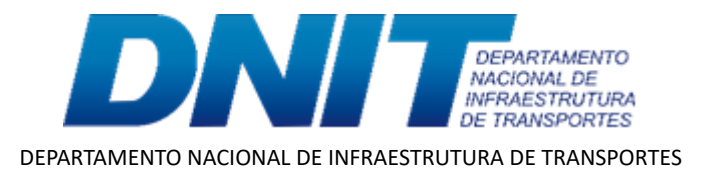

# **EDITAL Nº 17/ 2022 /DNIT, DE 25 DE JULHO DE 2022**

Processo nº 50600.010554/2022-48

# **SELEÇÃO NACIONAL PARA PROVIMENTO DE CADASTRO DE VAGAS NO DNIT**

O Diretor-Geral Substituto do Departamento Nacional de Infraestrutura de Transportes, no uso de suas atribuições e tendo em vista o disposto na Portaria nº 399, de 12 de março de 2019, alterada pelas Portarias nº 565, de 31 de outubro de 2019, e nº 79, de 8 de julho de 2020, torna público, nos termos dos itens 5.16 e 6.8 do Edital nº 8/2022/DNIT, de 16/03/2022, o resultado final da seleção nacional para a seguinte função comissionada:

### 1. **DO RESULTADO FINAL**

# 1.1. **COORDENADOR DE ADMINISTRAÇÃO E FINANÇAS DA SUPERINTENDÊNCIA REGIONAL NO ESTADO DO RIO DE JANEIRO – FCPE 101.3**

**Nome** JOSÉ LUIZ DE SOUZA

## 2. **DO BANCO DE TALENTOS DO DNIT**

2.1. **COORDENADOR DE ADMINISTRAÇÃO E FINANÇAS DA SUPERINTENDÊNCIA REGIONAL NO ESTADO DO RIO DE JANEIRO – FCPE 101.3**

> **Nome** ANDRÉ LUÍS ALBERNAZ MARTINEZ

## 3. **DISPOSIÇÕES FINAIS**

3.1. A seleção do(s) candidato(s) no processo seletivo gera apenas a expectativa de direito à nomeação ou à designação.

3.2. O processo seletivo terá validade de um ano, podendo ser prorrogado por igual período, a critério do DNIT.

#### **EUCLIDES BANDEIRA DE SOUZA NETO** Diretor-Geral Substituto

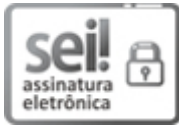

Documento assinado eletronicamente por **Euclides Bandeira de Souza Neto**, **Diretor Geral-Substituto**, em 25/07/2022, às 19:16, conforme horário oficial de Brasília, com fundamento no art. 6º, § 1º, do Decreto nº 8.539, de 8 de [outubro](http://www.planalto.gov.br/ccivil_03/_Ato2015-2018/2015/Decreto/D8539.htm) de 2015.

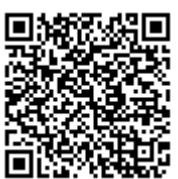

https://sei.dnit.gov.br/sei/controlador\_externo.php? [acao=documento\\_conferir&id\\_orgao\\_acesso\\_externo=0,](http://sei.dnit.gov.br/sei/controlador_externo.php?acao=documento_conferir&id_orgao_acesso_externo=0) informando o código verificador **12006380** e o código CRC **77C25209**.

**Referência:** Processo nº 50600.010554/2022-48 SEI nº 12006380

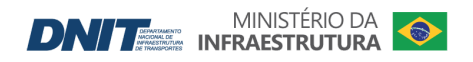

Setor de Autarquias Norte | Quadra 3 | Lote A CEP 70040-902 Brasília/DF |